Middle-East Journal of Scientific Research 23 (8): 1598-1603, 2015 ISSN 1990-9233 © IDOSI Publications, 2015 DOI: 10.5829/idosi.mejsr.2015.23.08.22429

# **Huffman Coding for Lossless Data Compression-A Review**

<sup>1</sup>P. Ezhilarasu, <sup>2</sup>N. Krishnaraj and <sup>3</sup>V. Suresh Babu

<sup>1</sup>Department of Computer Science and Engineering, Hindusthan College of Engineering and Technology, Coimbatore-641032, India Department on Information Technology, Valliammai Engineering College, <sup>2</sup> Kattankulathur, Chennai 603203, Tamilnadu, India <sup>3</sup>Department of Electronics and Communication Engineering, Hindusthan College of Engineering and Technology, Coimbatore - 641032, India

**Abstract:** In this paper, we discuss Huffman coding data compression techniques. Two type of input taken. First, input with similar probability of unique characters is considered. Then, input with different probability of unique characters is considered. Its compression ratio, space savings and average bits also calculated. Each condition compared with other conditions.

Key words: Huffman · Compression · Encoding · Decoding

Data compression defined as the rearrangement  $= 240 * 1024 * 8$  kb of data in such a way that, the size of the target data is Transfer rate  $= 30$  kbps less than that of the size of the input data. The So time taken for decompression technique used to get the source data. transfer of data =  $(240 * 1024 * 8)/30$ After decompression if some data unavailable, then  $= 8 * 1024 * 8$ the compression called as lossy compression. If none  $= 65536$  seconds of the data missed, then the compression called as lossless compression. The Huffman coding comes If the given data compressed into 40MB, then the under lossless compression. Each compression time taken for transfer will be 10923 seconds. technique looks for two important aspects. Those are If the destination allowed amount of storage is 60GB, complexity in terms of time and space. then the target machine can store the following number of

Because of data reduction, only small amount of time files by using the equation 2. needed for data transfer between source and destination. For instance, if the volume of the source data is 240MB Total number of files can be stored = Total amount of and the transfer rate is 30 kbps. The time need for the storage / Volume of the file  $(2)$ transfer obtained by the given equation 1.

Time needed for transfer of data = Input data /  $(1GB = 1024 MB)$ transfer rate  $= 60$  GB / 240 MB

 $(1 \text{ MB} = 1024 \text{ KB} \text{ and } 1 \text{ KB} = 8 \text{ kb})$   $(1)$   $= 256 \text{ files}$ 

**INTRODUCTION** Input data = 240 MB  $= 240 * 1024$  KB

 $= 60 * 1024 MB / 240 MB$ 

**Corresponding Author:** P. Ezhilarasu, Department of Computer Science and Engineering, Hindusthan College of Engineering and Technology, Coimbatore-641032, India.

$$
= 60 * 1024 MB / 40 MB
$$
  
= 1.5 \* 1024  
= 1536 files.

The compression ratio affects both the space and Huffman coding is a bottom up approach. time complexity. It calculated by using the following equation 3. **Algorithm:**

Compression ratio = Uncompressed original data / Compressed Data (3) Get the input data.

$$
= 240 \text{ MB} / 40 \text{ MB}
$$

$$
= 6:1
$$

and uncompressed data. It obtained by using the the right of the code table. following equation 4. The state of the two least most probability of the two least most probability

original data) (4) characters.

- 
- 

In this paper, we discuss Huffman lossless data one. compression algorithm.

optimal prefix code that is commonly used for lossless m7, m8) with occurrences are 20,20,15,15,10,10,5,5. The data compression [1].. Shannon-Fano coding technique probability (P) of each unique character given as (p1, p2, was developed independently by Shannon and Fano. p3, p4, p5, p6, p7, p8) given in the equation 5. Initially Shannon introduced the concept in 1948 [2] and Probability of a character  $(P)$  = Occurrence of the later the message encoding was implemented by Fano in character / Total length of the message (5) 1949 [3]. Huffman coding, an algorithm developed by The probability of the unique characters (m1, m2, m3, David A. Huffman while he was a Ph.D. student at MIT  $m4$ , m5, m6, m7, m8) calculated as (p1, p2, p3, p4, p5, p6, and published in the 1952 paper "A Method for the  $p7, p8$ ) using the equation 4 and is given in the coding Construction of Minimum-Redundancy Codes" [4]. table as given in the Table 1. Huffman coding produces better optimal code than The probability of each unique character is always Shannon-Fano coding. Mark Nelson and Jean-loup Gailly between zero and one. Here the highest probability is 0.2 [1995] represented the basics of data compression and the least is 0.05. Initially the list is having eight algorithms. It includes lossless and lossy algorithms [5]. unique characters m1, m2, m3, m4, m5, m6, m7, m8. The David Salomon [2000] explained many different sum of the probability is one. The grouping done by compression algorithms altogether with their uses, grouping two least probability characters, as marked as limitations and common usages. He gave an overview on bold and given in table 1. The process illustrated in the lossless and lossy compression [6]. Khalid Sayood [2000] Table 2-8.

Therefore, the destination system can store 256 files delineated an introduction into the various areas of for uncompressed data. coding algorithms, both lossless and lossy, with For compressed file, it can store theoretical and mathematical background information [7]. techniques. Many books [8-11] published about the data compression

> Huffman Encoding: In the field of data compression, Shannon–Fano coding is a top down approach. Whereas,

- 
- Read the data character by character.
- Identify unique characters and its occurrences.
- Find the probability of each unique character.
- Space savings also calculated by using compressed code table. The least probable characters placed at Write the most probable characters to the left of the
- Space savings = 1- (Compressed Data/Uncompressed (occurrence) characters. Create a tree for that, two
- In compression, we have the following types **The right part assigned the value 1 and the left part** assigned the value 0.
- Lossy compression. **Apply step six and seven recursively to the** Lossless compression. The comparation of the character grouped consider the character grouped consider the constant of the constant of the constant of the constant of the constant of the constant of the constant of the con into a single group with the collective probability of

**Related Work:** A Huffman code is a particular type of we have eight, unique characters (m1, m2, m3, m4, m5, m6, **Basic Example:** If in a message (M), whose length is 100

## *Middle-East J. Sci. Res., 23 (8): 1598-1603, 2015*

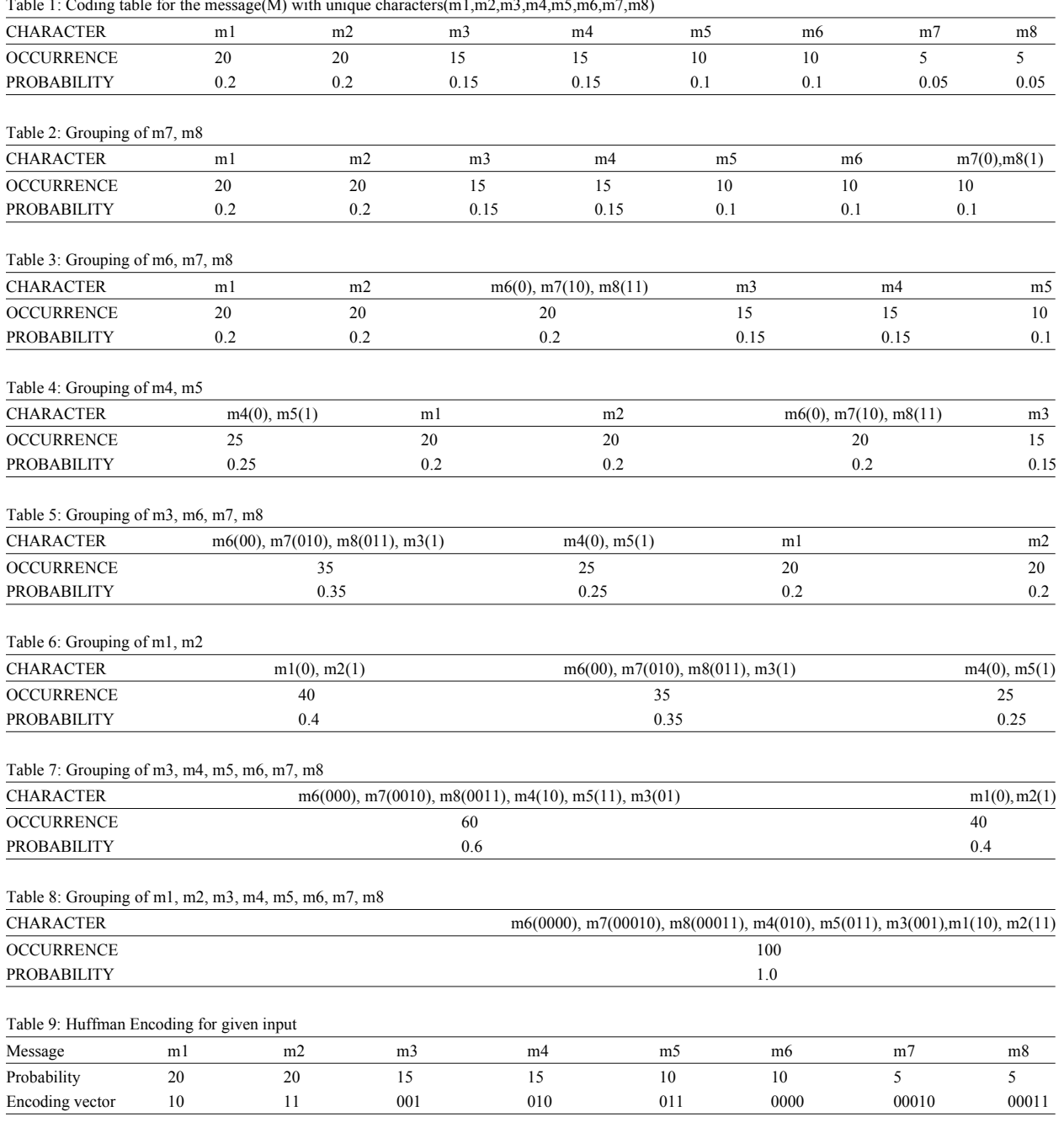

 $T<sub>ch</sub>l<sub>el</sub> + C<sub>od</sub>l<sub>in</sub>$  table for the message(M) with unique characters(m1,m2,m3,m4,m5,m6,m7,m8)

The encoding vector derived from the table 8 and The size of the input as uncompressed given in the Table 9.

 $= 100 * 8$ 

The total number of bits needed  $= 800$  bits

 $+10*3 + 5*5 + 5*5$  =100\*3=300 bits.  $=40+40+45+45+30+30+25+25$  A. =280 bits *B. ADVANCED EXAMPLE*

 $= 20 *2 + 20 *2 + 15 *3 + 15 *3 + 10 *3$  The size of the compressed data using binary coding

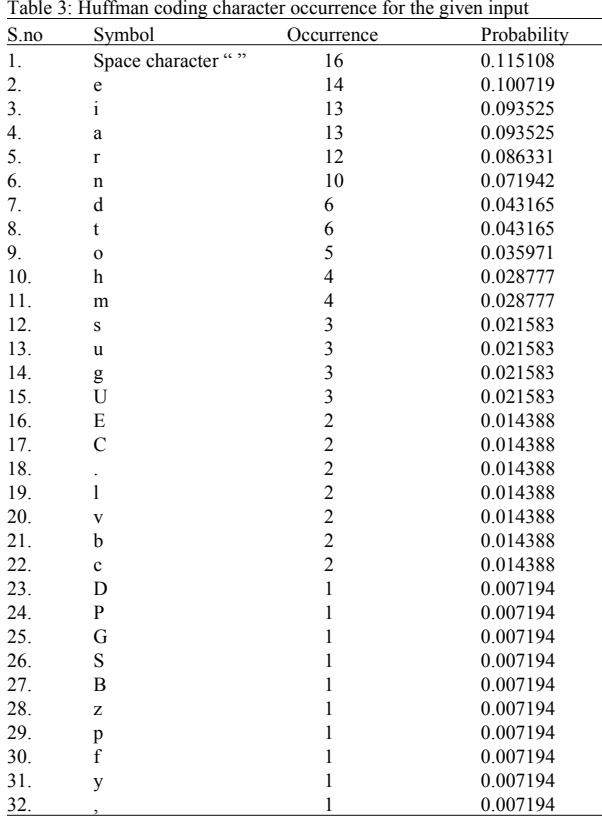

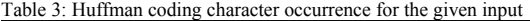

Table 6: Size of the compressed data for the given input

Middle-East J. Sci. Res., 23 (8): 1598-1603, 2015

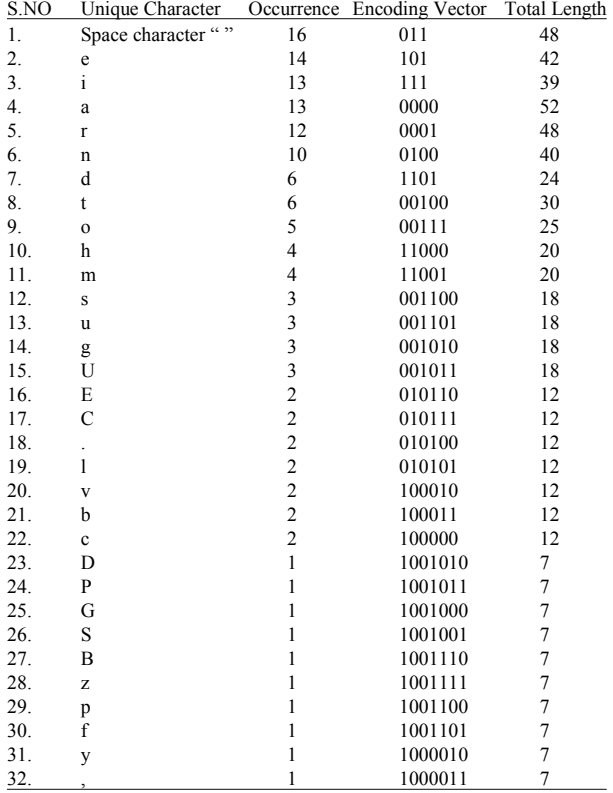

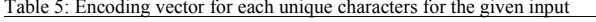

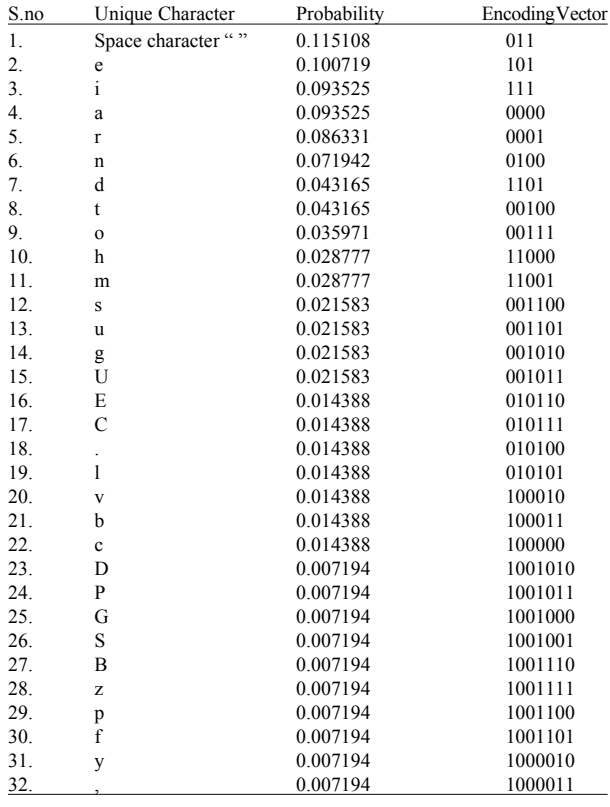

Input: "Dr. Ezhilarasu Umadevi Palani obtained his Under Graduate degree in Computer Science and Engineering from Bharathiar University, Coimbatore."

The input placed between "". The input has 139 characters with 32 unique characters. Each unique character has some occurrences, as shown in table 3.

The probability and encoding vector of each unique character represented in the Table 5.

The size of the compressed data derived from the Table 5. It is given in the Table 6.

The given input after encoding will be

10001101010100

The total number of bits needed is 614 bits. **Step2:**

The size of the input as uncompressed

$$
= 139 * 8
$$

$$
= 1112 \text{ bits}
$$

The size of the compressed data using binary coding  $=695$  bits.

**Huffman Decoding:** The Huffman decoding implemented by replacing the encoding vector from the starting of the input. i.e., 1001010 replaced by D and so on. The decoding process stops after step number 139(no of characters).

## **Input after Encoding:**

 

## **Input after Decoding: Step4:**

## Step1

D000101010001011010011111100011101010100000001000 

Dr01010001011010011111100011101010100000001000000 

# **Step3:**

Dr.01011010011111100011101010100000001000000110000 

Dr.E1001111110001110101010000000100000011000011010 

11110010000110110110001011101110010110000010101000 similar probability gives better compression ratio, space 00100111011001111000110010000001110100101110101111 savings and average bits than the input with the different 00011100110001100101101001101101000101110010000001 probability. The Huffman code gives better compression 00001101001101000000100101011110110100101000011011 ratio, space savings and average bits as compared with 01011111010001101011100111110011001100001101001001 the uncompressed data. 01000101110010011000001111010100100000101011000001 00110101101011001000010101110100101101000111101000 **REFERENCES** 01010011100110100010011111001011100111011000000000 01000000100110001110000000101100101101001111000101 1. http://en.wikipedia.org/wiki/Huffman\_coding 111001100011000000100001110001101010100 communication", Bell System Technical Journal,

Dr.Ezhilarasu Umadevi Palani obtained his Under Electronics, M.I.T., Cambridge, Mass. Graduate degree in Computer Science and Engineering 4. Huffman, D.A., 1952. "A Method for the from Bharathiar University, Coimbatore. Construction of Minimum-Redundancy Codes",

bits calculated for the two examples are Basic Example (8 unique characters). 6. David Salomon, 2000. "Data Compression:

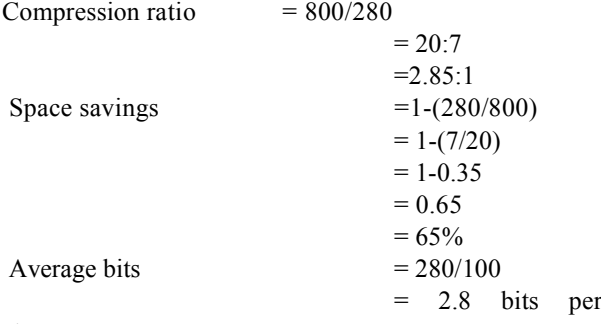

Advanced Example (32 unique characters) Carnegie Mellon.

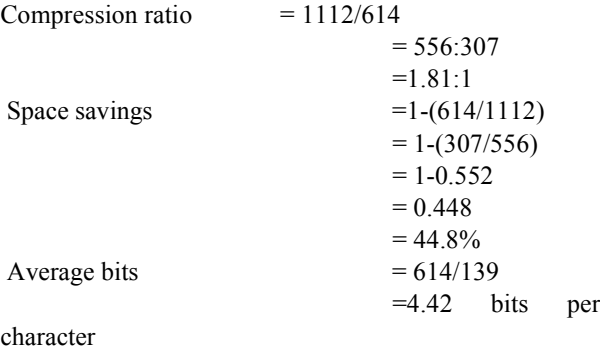

## **Step 5: CONCLUSION**

Dr.Ez110001110101010000000100000011000011010110010 The obtained results depicts that the input with the

- 
- 2. Shannon, C.E., 1948. "A mathematical theory of 27: 379-423, 623-656.
- **Step 6-139:** 3. Fano, R.M., 1949. "The transmission of information", Technical Report 65, Research Laboratory of
	- **RESULTS AND DISCUSSION** pp: 1098-1102. Huffman's original article. Proceedings of the I.R.E., September 1952,
	- The compression ratio, space savings and average Compression Book", M and T Books, New York, 5. Mark Nelson and Jean-loup Gailly, 1995. "The Data United States of America, 2<sup>nd</sup> edition, pp: 541.
		- Heidelberg, United States of America, Germany, 2<sup>nd</sup> edition, pp: 823. The Complete Reference", Springer, New York, Berlin,
		- 7. Khalid Sayood, 2000. "Introduction to Data Compression", Morgan Kaufmann Publishers,  $= 1-(7/20)$  Burlington, United States of America,  $2<sup>nd</sup>$  edition, pp: 600.
			- 8. David Salomon and Giovanni Motta, 2000. "Handbook of Data Compression", Springer London.
			- 9. Storer, J.A., 1988. "Data Compression", Computer Science Press, Rockville, MD.
- character 10. Blelloch, E., 2002. "Introduction to Data Compression", Computer Science Department,
	- 11. Lynch, J. Thomas, 1985. "Data Compression: Techniques and Applications", Lifetime Learning Publications, Belmont, CA.